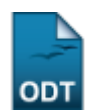

# **Relatório de Ocupação de Vagas de Turmas**

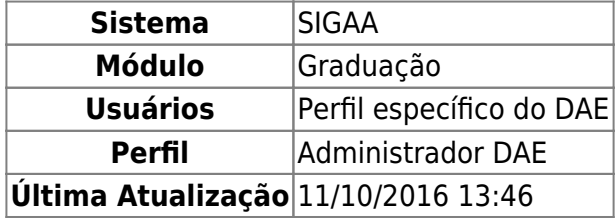

Esta funcionalidade permite que seja realizada a emissão do relatório de ocupação de vagas de turmas, de acordo com o ano, período, departamento e situação informados.

Para realizar esta operação, acesse o SIGAA → Módulos → Graduação → Relatórios DACA → Outros → Turma → Relatório de Ocupação de Vagas de Turmas.

A seguinte tela será exibida permitindo que o usuário informe os Dados da Busca.

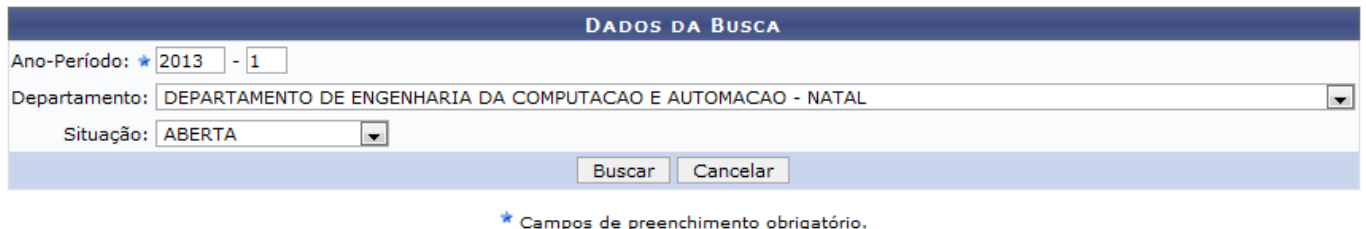

#### Graduação

Caso desista da operação, clique em *Cancelar* e confirme a desistência na janela que será exibida posteriormente.

Para retornar para a página inicial do módulo, clique em Graduação

O usuário poderá informar o Ano-Período, o Departamento e a Situação selecionando a opção desejada nas listagens disponibilizadas pelo sistema.

Exemplificamos com o Ano-Período 2013.1, o Departamento DEPARTAMENTO DE ENGENHARIA DA COMPUTAÇÃO E AUTOMAÇÃO - NATAL e a Situação ABERTA.

Após informar os campos necessários, clique em *Buscar* para prosseguir com a ação. Em seguida o Relatório de Ocupação de Vagas de Turmas será gerado pelo sistema.

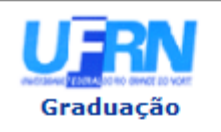

#### **UNIVERSIDADE FEDERAL DO RIO GRANDE DO NORTE** SISTEMA INTEGRADO DE GESTÃO DE ATIVIDADES ACADÊMICAS

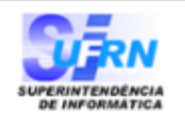

EMITIDO EM 16/05/2013 08:24

## RELATÓRIO DE OCUPAÇÃO DE VAGAS DE TURMAS

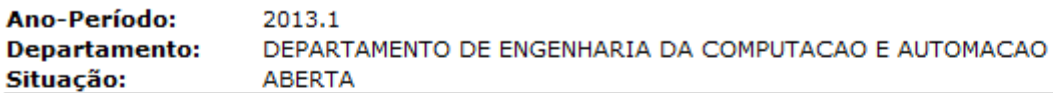

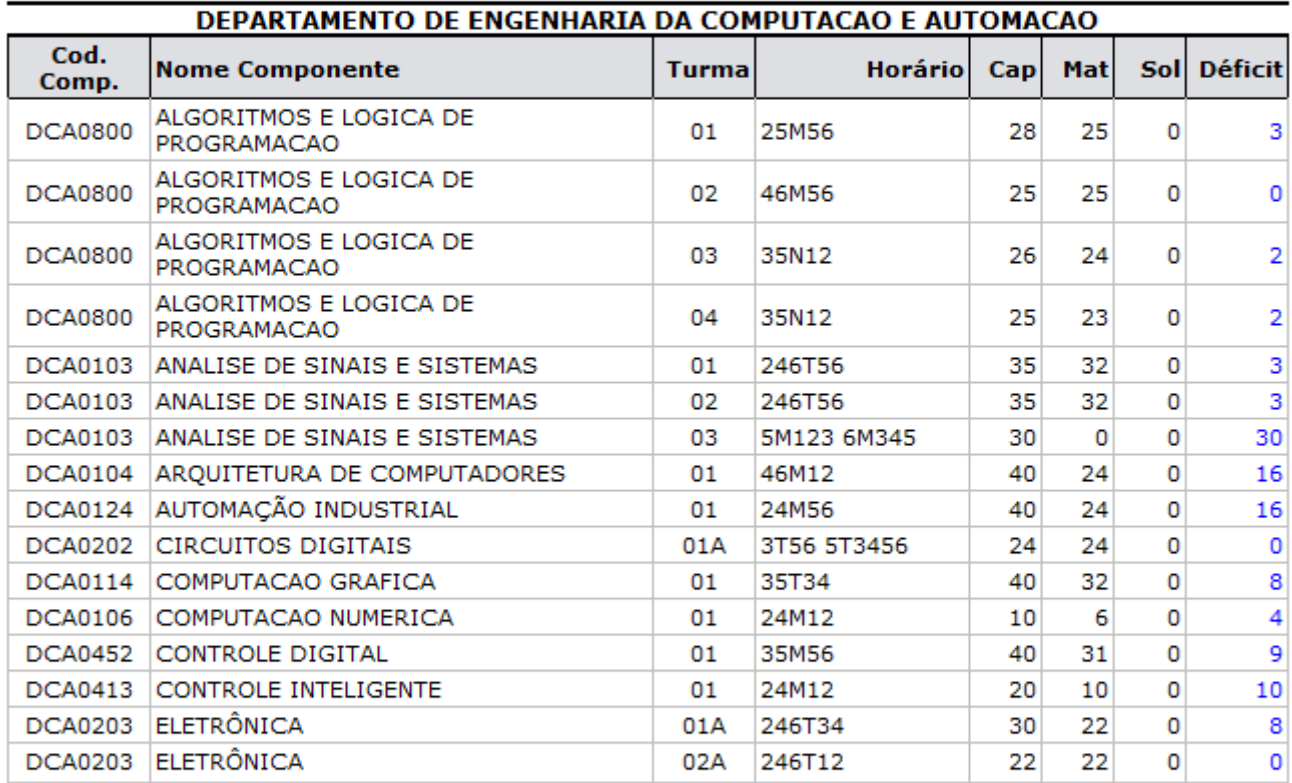

#### **Total de Registros: 16**

### **LEGENDA:**

Cap: Capacidade da Turma Mat: Total de alunos matriculados Sol: Total de solicitações de matrícula pendentes de processamento Déficit: Capacidade - (Mat + Sol)

**∢** Voltar SIGAA | Superintendência de Informática | Copyright @ 2006-2013 - UFRN

A Imprimir

Caso queira retornar à tela anteriormente gerada, clique em *Voltar*.

Sedesejar imprimir o relatório, clique no ícone Imprimir

Para retornar para a página inicial do módulo, clique em Graduação

**Bom Trabalho!**

## **Manuais Relacionados**

[Relatório de Cursos Que Não Solicitaram Turmas](https://docs.info.ufrn.br/doku.php?id=suporte:manuais:sigaa:graduacao:relatorios_daca:outros:turma:relatorio_de_cursos_que_nao_solicitaram_turmas)

- [Relatório de Turmas](https://docs.info.ufrn.br/doku.php?id=suporte:manuais:sigaa:graduacao:relatorios_daca:outros:turma:relatorio_de_turmas)
- [Relatório de Turmas Abertas sem Solicitação](https://docs.info.ufrn.br/doku.php?id=suporte:manuais:sigaa:graduacao:relatorios_daca:outros:turma:relatorio_de_turmas_abertas_sem_solicitacao)
- [Relatório Sintético de Turmas não Consolidadas](https://docs.info.ufrn.br/doku.php?id=suporte:manuais:sigaa:graduacao:relatorios_daca:outros:turma:relatorio_sintetico_de_turmas_nao_consolidadas)

## [<< Voltar - Manuais do SIGAA](https://docs.info.ufrn.br/doku.php?id=suporte:manuais:sigaa:graduacao:lista)

From: <https://docs.info.ufrn.br/>-

Permanent link:<br><mark>[https://docs.info.ufrn.br/doku.php?id=suporte:manuais:sigaa:graduacao:relatorios\\_daca:outros:turma:relatorio\\_de\\_ocupacao\\_de\\_vagas\\_de\\_turmas](https://docs.info.ufrn.br/doku.php?id=suporte:manuais:sigaa:graduacao:relatorios_daca:outros:turma:relatorio_de_ocupacao_de_vagas_de_turmas)</mark> Last update: **2016/10/11 13:46**

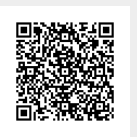

- https://docs.info.ufrn.br/